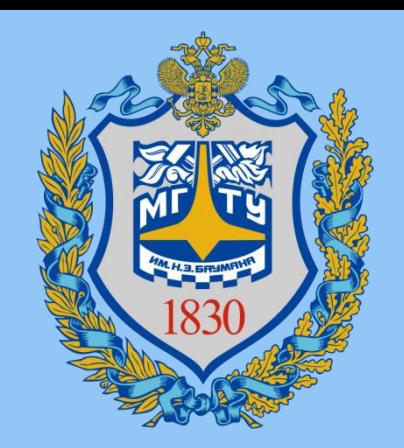

# Искусственный Интеллект

**Лекция 5:** Предобработка данных

Мартынюк Полина Антоновна

*telegram:* @PAMartynyuk *email:* pa-martynyuk@yandex.ru

# Числовые данные: непрерывные и дискретные значения

#### **Датасет «diamonds»**

- **carat (караты)**: Вес бриллианта, измеряемый в каратах.
- **depth (глубина)**: Процент глубины бриллианта относительно его диаметра.
- **table (стол)**: Процент ширины верхней части бриллианта относительно его диаметра.
- **price (цена)**: Цена бриллианта в долларах США.
- **x (длина)**: Длина бриллианта в миллиметрах.
- **y (ширина)**: Ширина бриллианта в миллиметрах.
- **z (глубина)**: Глубина бриллианта в миллиметрах.

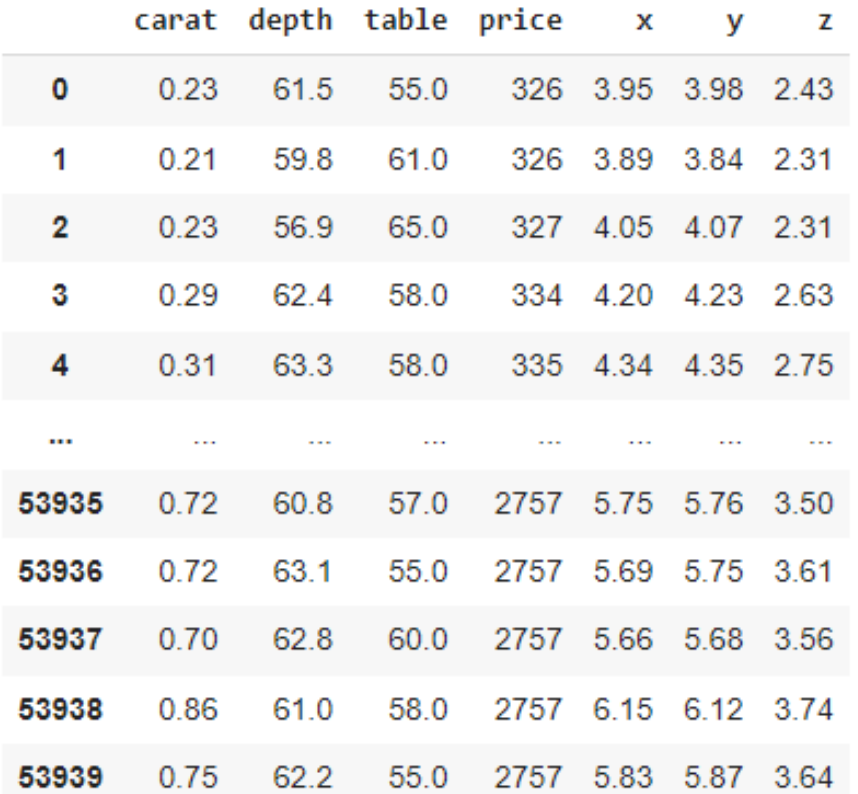

### Числовые данные: временные ряды

#### **Датасет «Airline Passengers»**

"Датасет пассажирских авиаперевозок" (Airline Passengers Dataset) содержит данные о числе пассажиров, перевозимых авиакомпанией с января 1949 года по декабрь 1960 года по месяцам.

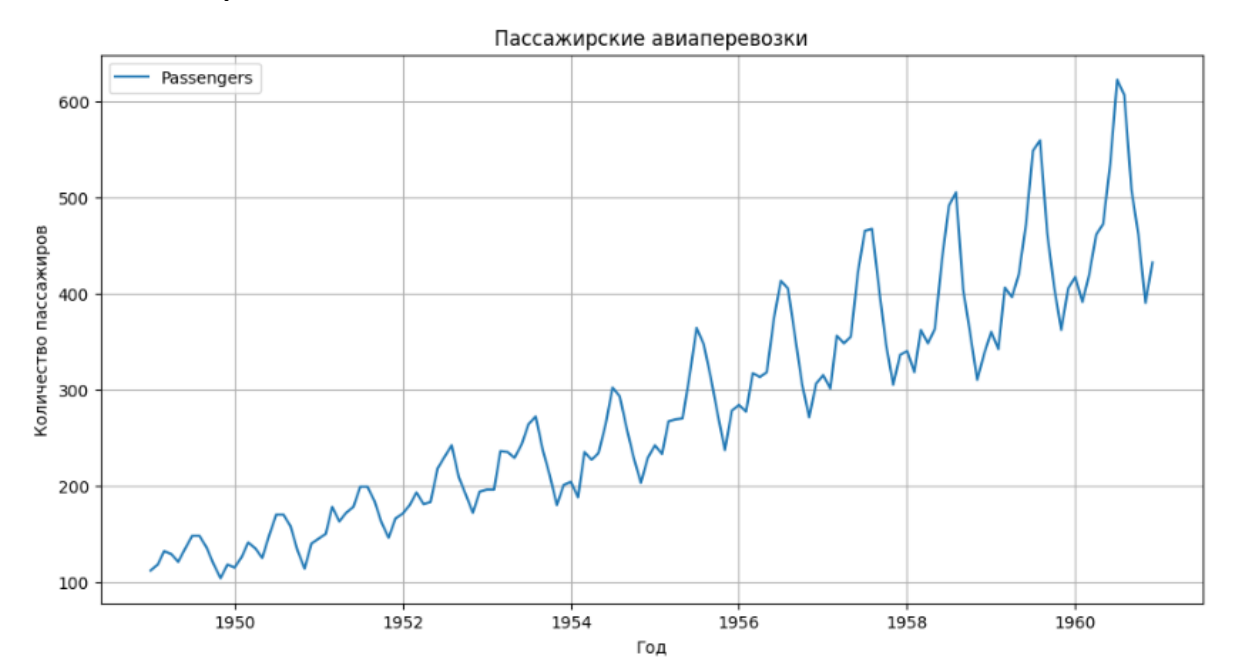

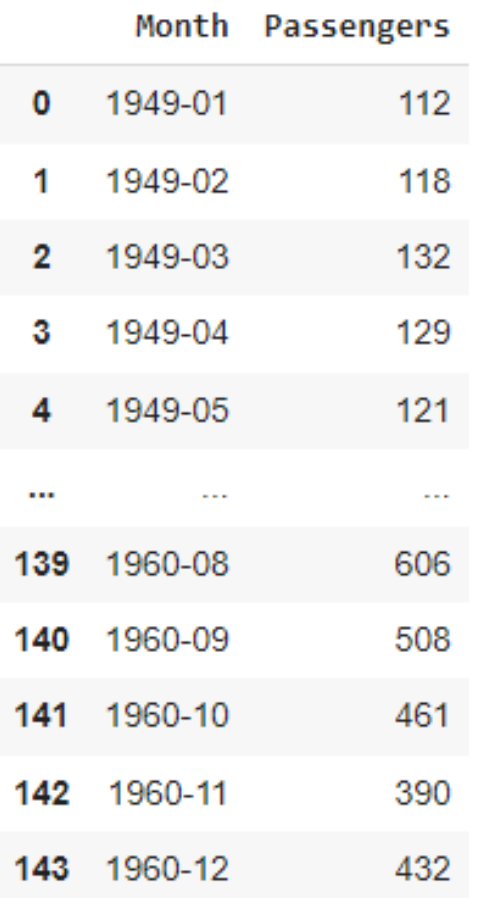

### Категориальные данные

#### **Датасет «Iris»**

Датасет содержит информацию о 150 образцах ирисов, по 50 образцов из каждого из трех видов ирисов:

- Ирис щетинистый (Iris setosa)
- Ирис версиколор (Iris versicolor)
- Ирис виргинский (Iris virginica)

from sklearn.preprocessing import LabelEncoder  $le = LabelEncoder()$ 

 $y = le.fit transform(y)$ 

#### $[ ]$  y

0. 0, 0,  $0.00$ 1, 1, 1, 1, 1, 1, 1, 1, 1, 1, 1, 1, 2, 2, 2, 2, 2, 2, 2, 2, 2, 2, 

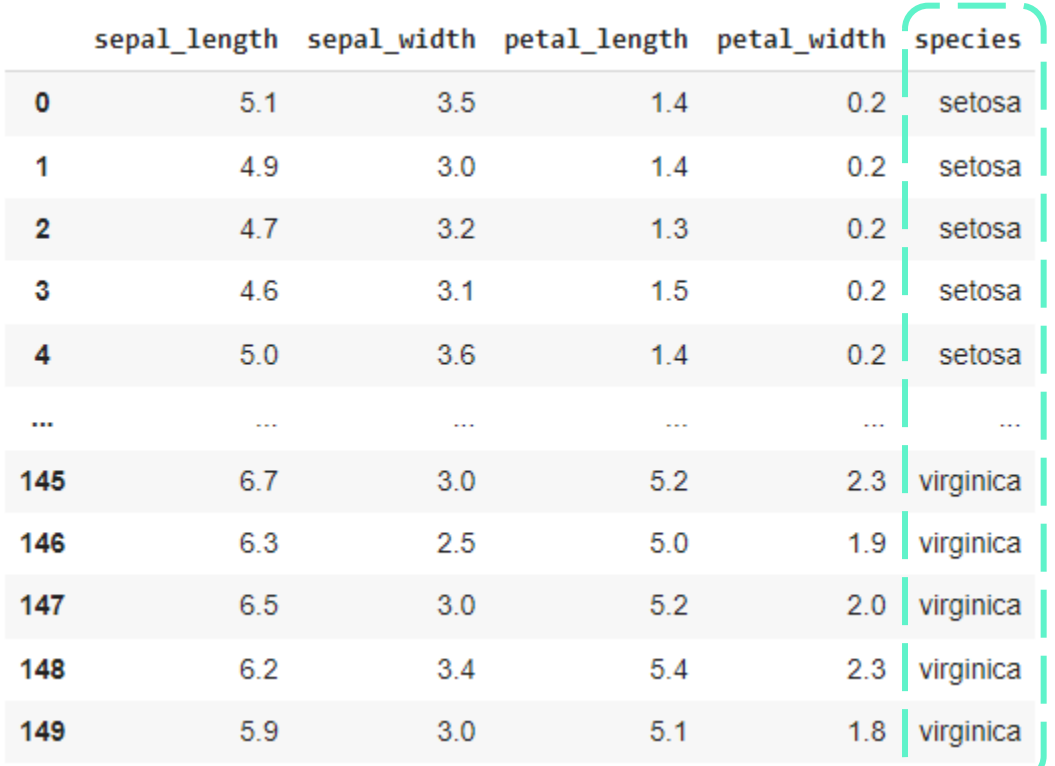

### Категориальные данные

### • **Бинарные**

Всего 2 категории (класса)

### • **Небинарные**

Произвольное число категорий (классов)

# Текст

Lorem ipsum dolor sit amet, consectetur adipiscing elit, sed do eiusmod tempor incididunt ut labore et dolore magna aliqua. Ut enim ad minim veniam, quis nostrud exercitation ullamco laboris nisi ut aliquip ex ea commodo consequat. Duis aute irure dolor in reprehenderit in voluptate velit esse cillum dolore eu fugiat nulla pariatur. Excepteur sint occaecat cupidatat non proident, sunt in culpa qui officia deserunt mollit anim id est laborum.

# Изображения

Изображения представляются в цифровой форме с использованием **пикселей**. Каждый пиксель имеет определенный цвет, который может быть представлен в формате ЧБ (черно-белое изображение) или RGB (красный, зеленый, синий) или в других цветовых пространствах. Значения цветовых каналов для каждого пикселя могут быть использованы как признаки для обучения моделей. **Размеры изображений** могут варьироваться от небольших значений (например, 28x28 пикселей для MNIST) до высоких разрешений для фотографий.

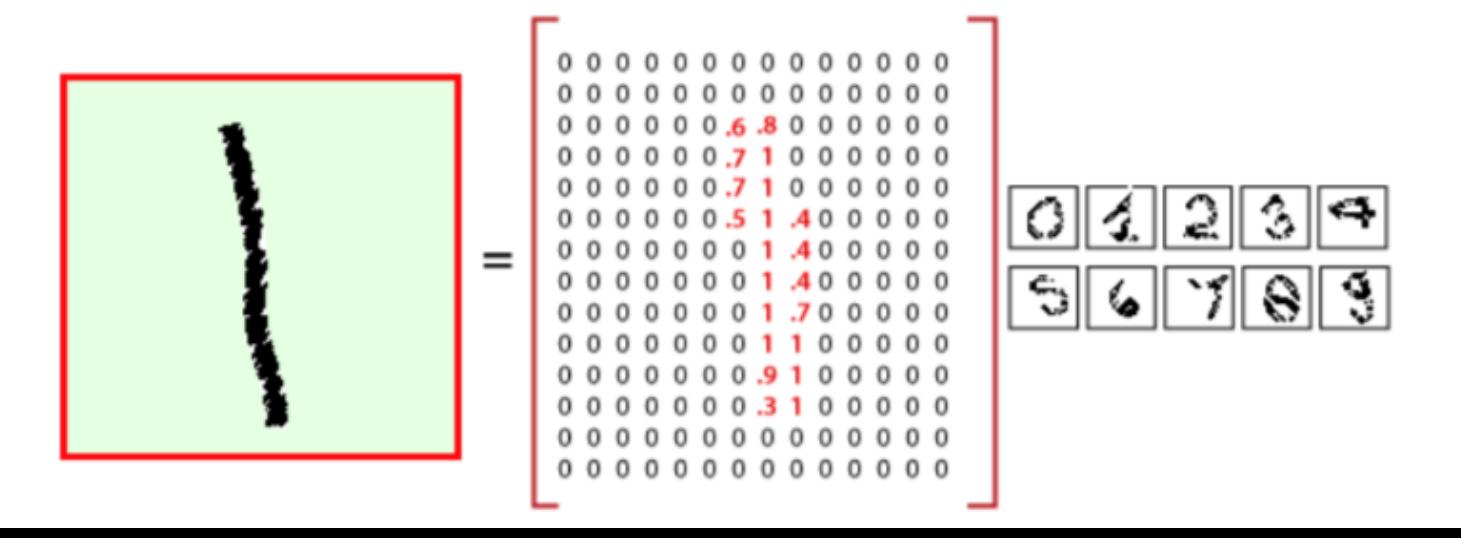

# Изображения

Label: 5

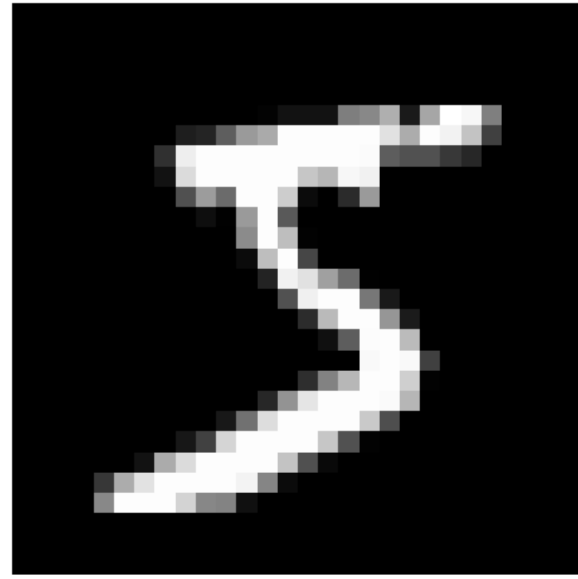

Label: 0

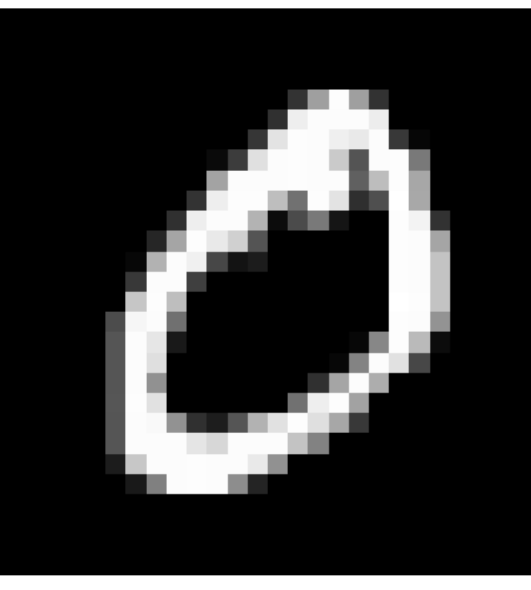

Label: 1

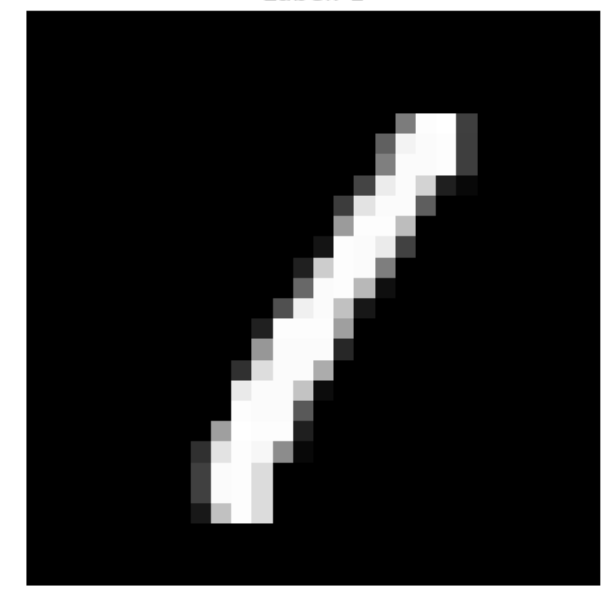

# Видео

#### **Изображения + Временные ряды**

#### Bounding boxes

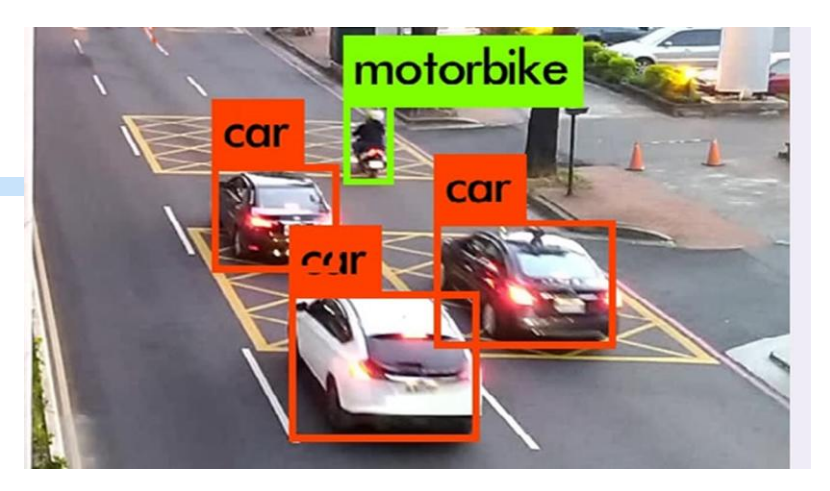

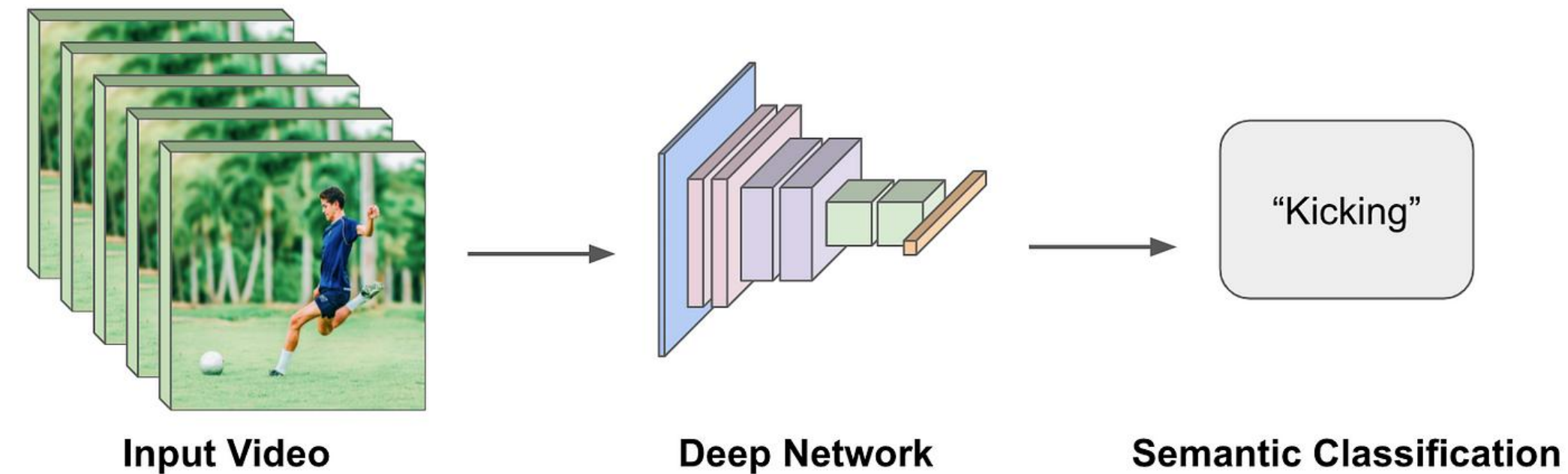

# Аудио и речь

#### **Преобразование в изображение (преобразование Фурье)**

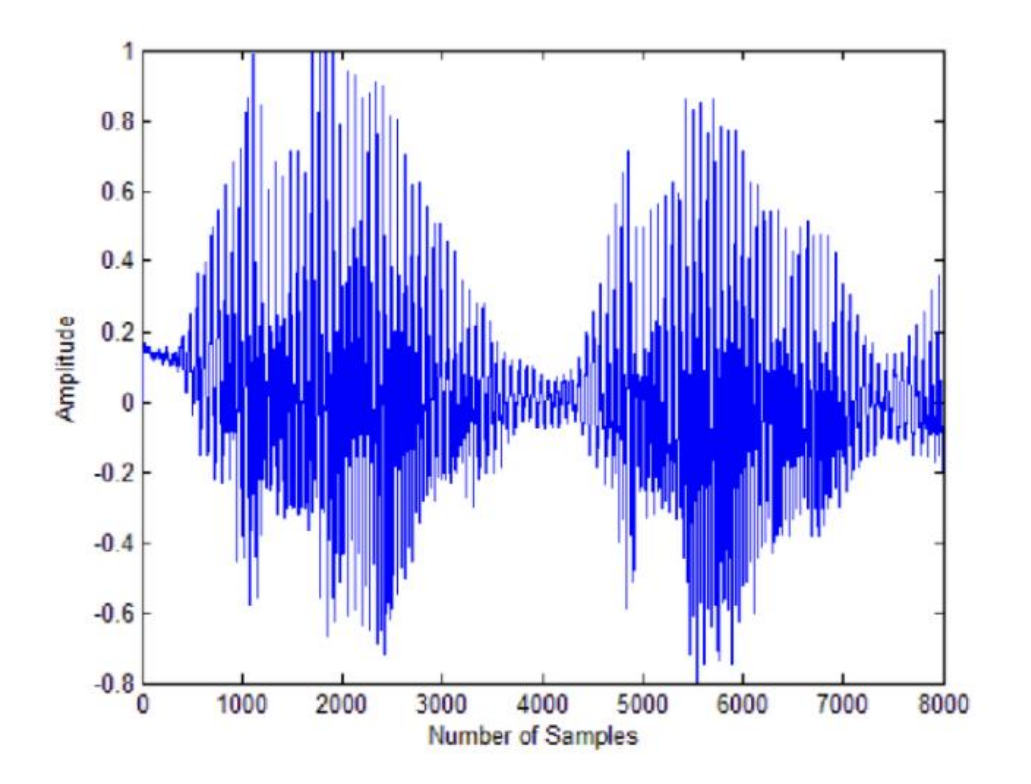

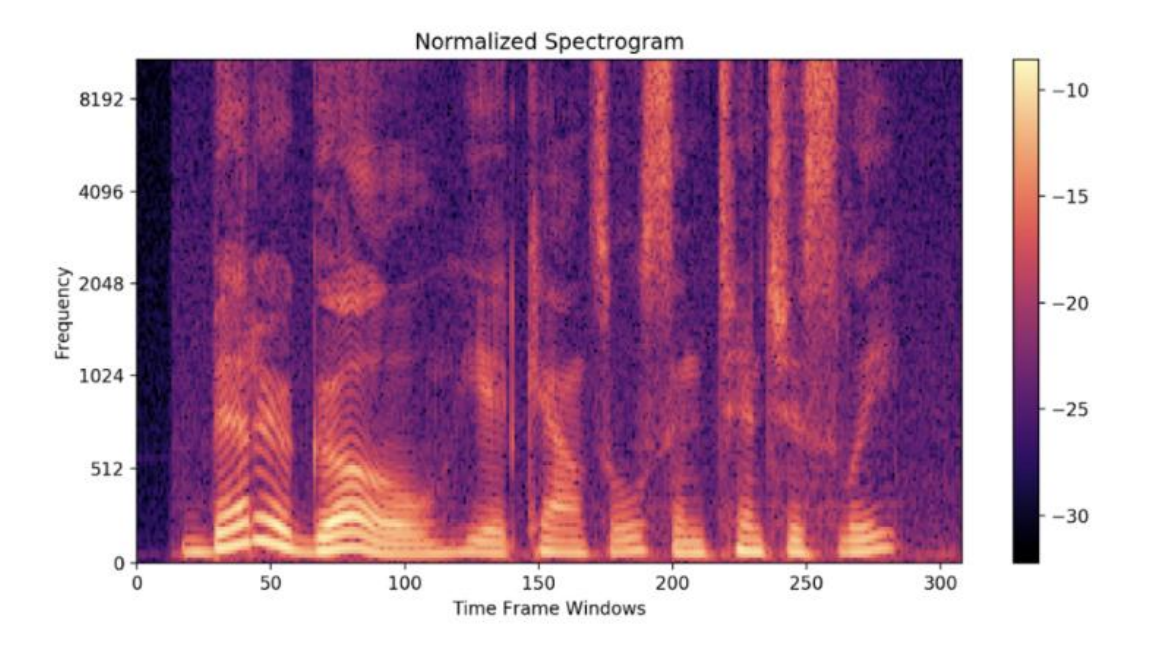

### Проверка качества данных:NaN

**Пропущенные значения – NaN (np.nan)**

#### **NaN превращает любую операцию с собой в NaN**

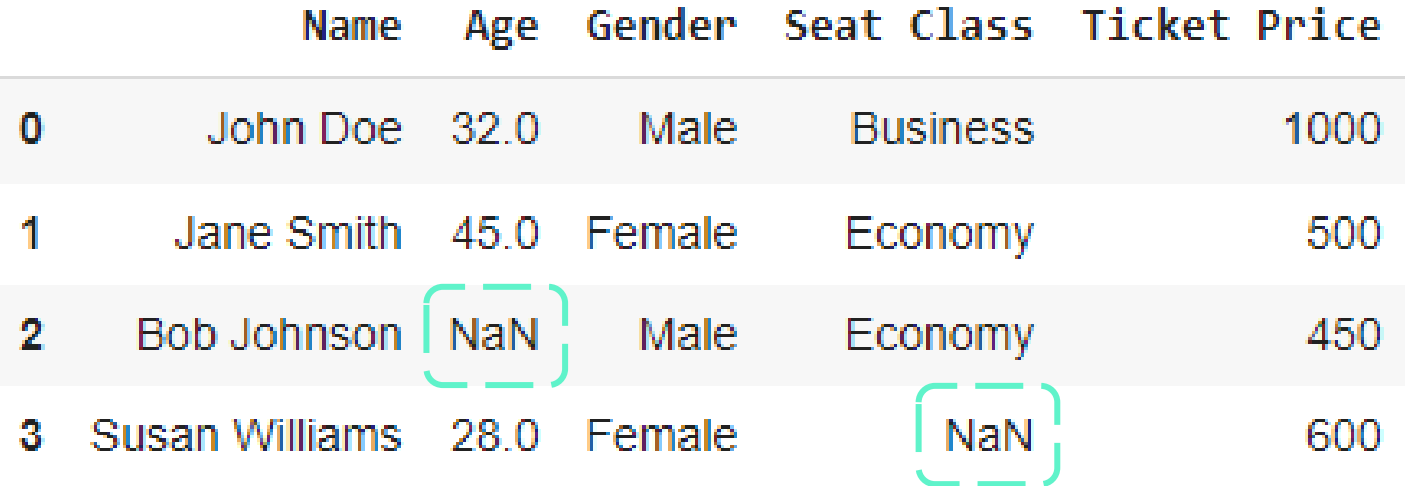

# Проверка качества данных:NaN

#### **Пути решения:**

- **Удаление строк или столбцов:** В Pandas, для удаления строк с отсутствующими значениями, можно использовать df.dropna(), а для удаления столбцов df.dropna(axis=1).
- **Заполнение средними значениями:** Пропущенные значения можно заменить средними или медианными значениями из соответствующего столбца. В Pandas, для заполнения отсутствующих значений средними значениями можно использовать df.fillna(df.mean()).
- **Интерполяция:** Для временных рядов и числовых данных вы можете использовать метод интерполяции для заполнения отсутствующих значений на основе соседних значений.
- **В случае самостоятельного сбора данных – Валидация.**

# Высокоуровневая работа с данными

- **Агрегация**
- **Деагрегация**
- **Обогащение**

Классический пример - добавление географических данных:

Если у вас есть данные о клиентах и их почтовых адресах, вы можете обогатить эти данные, добавив информацию о географических координатах, чтобы знать, где находятся ваши клиенты.

• **Гистограммы:** показывают частоту встречаемости

значений

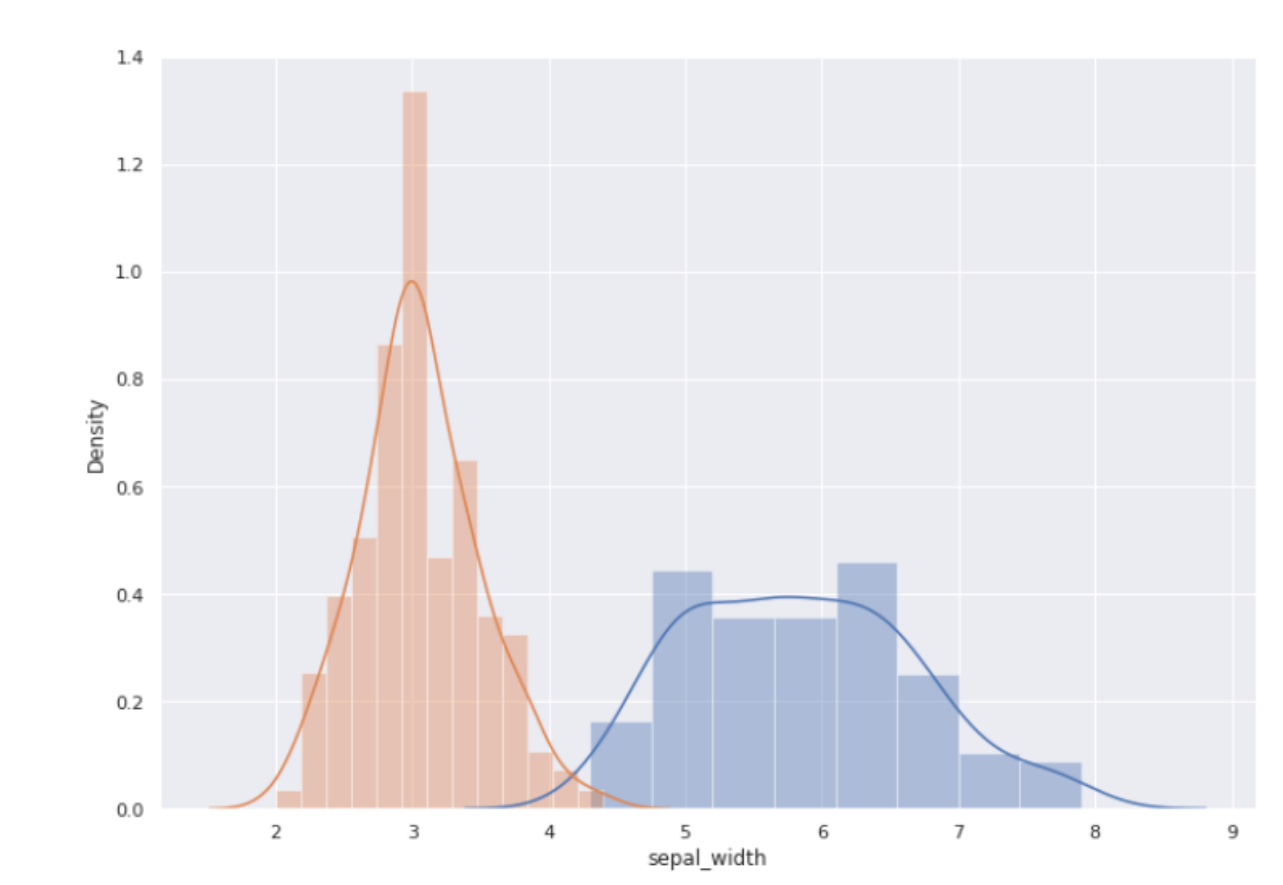

• **Выбросы и аномалии:** их можно обработать

отдельно

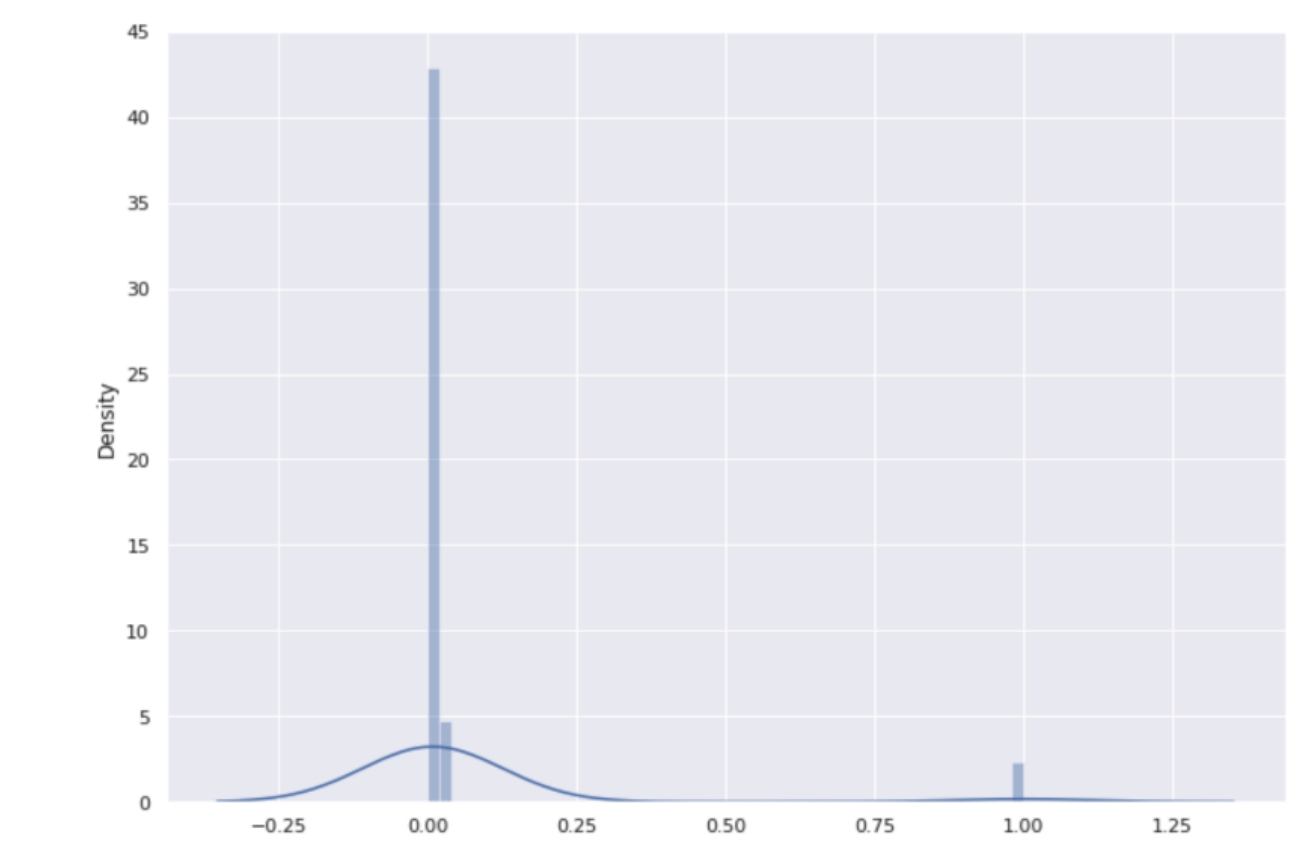

• **Pairplot:**  зависимость признаков друг от друга, гистограммы для каждого признака

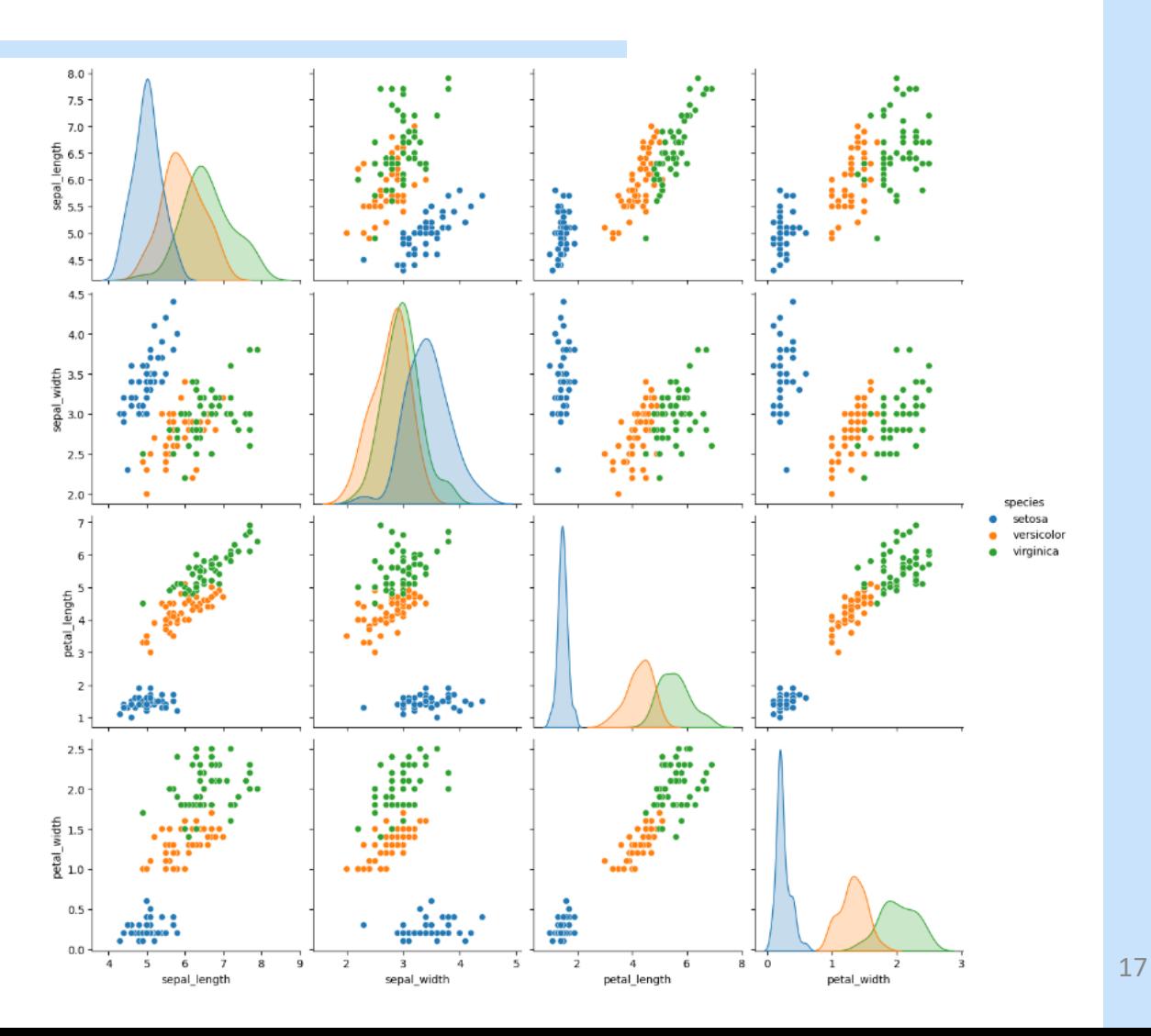

• **Корреляция, heatmap:**  связанность признаков друг с другом

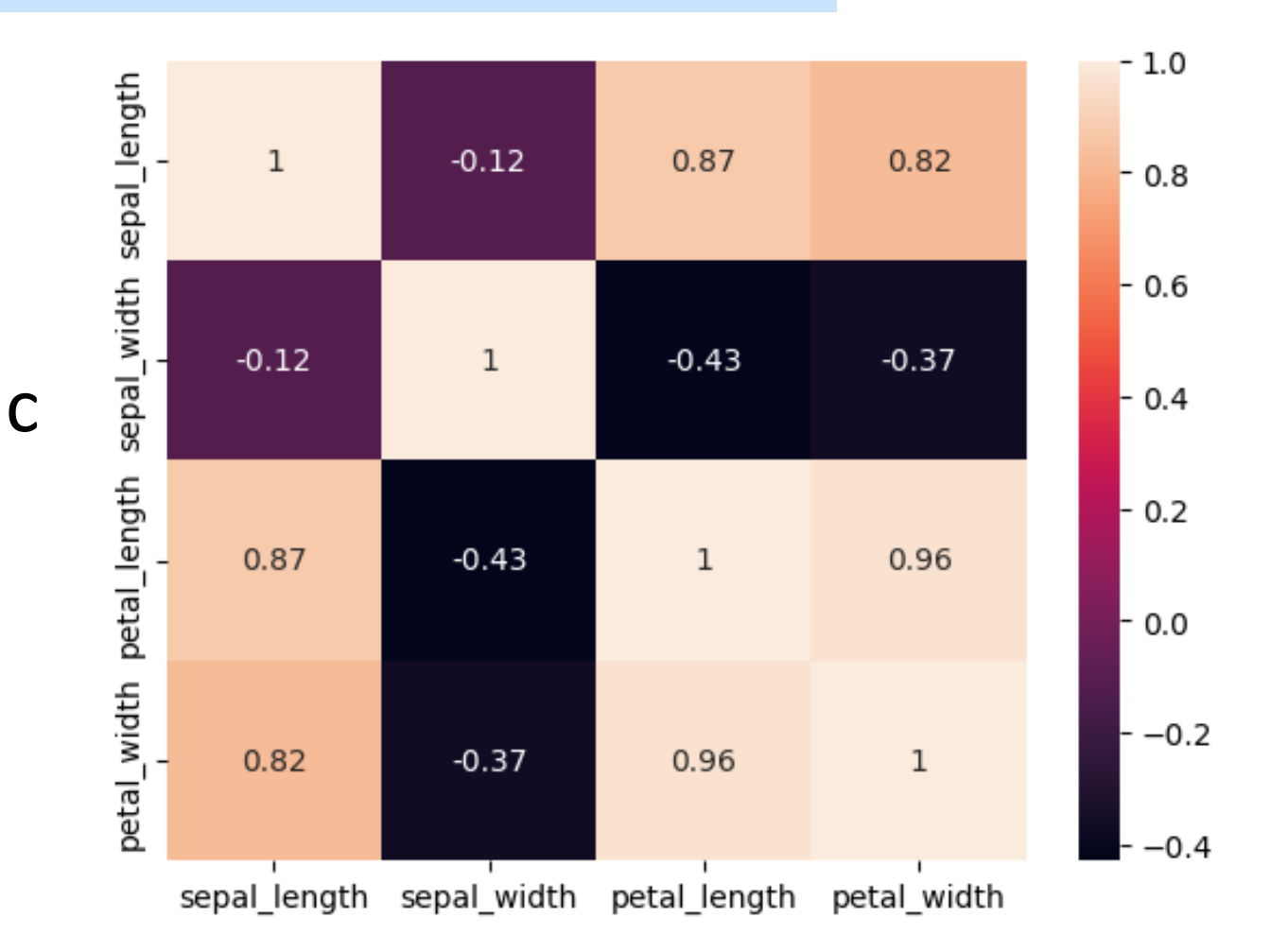

# Предобработка данных: числовые данные

#### • **Разные диапазоны**

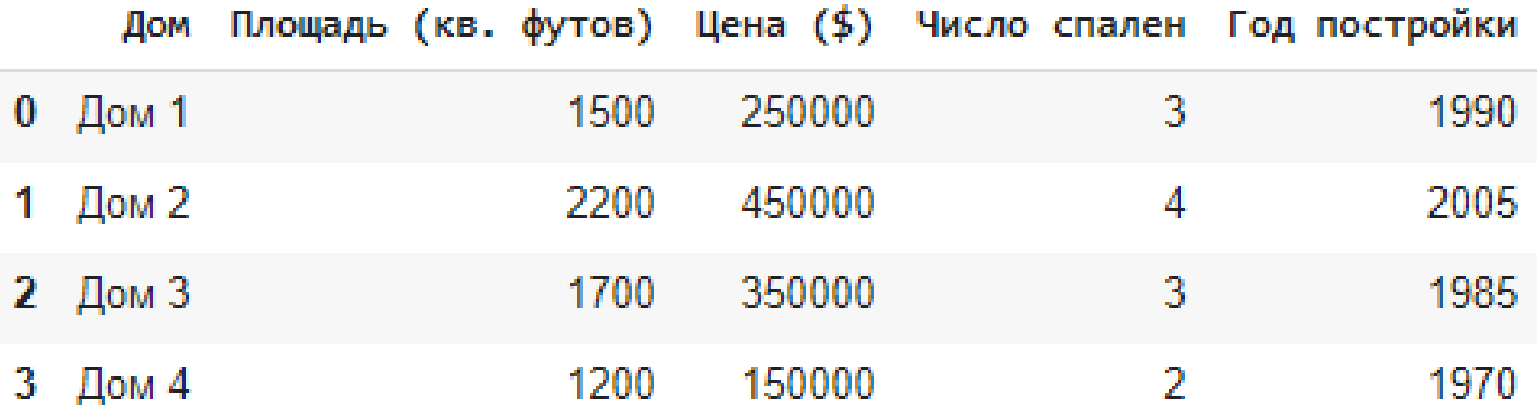

$$
y=x_1w_1+x_2w_2+\ldots+x_pw_p+b
$$

### Предобработка данных: числовые данные

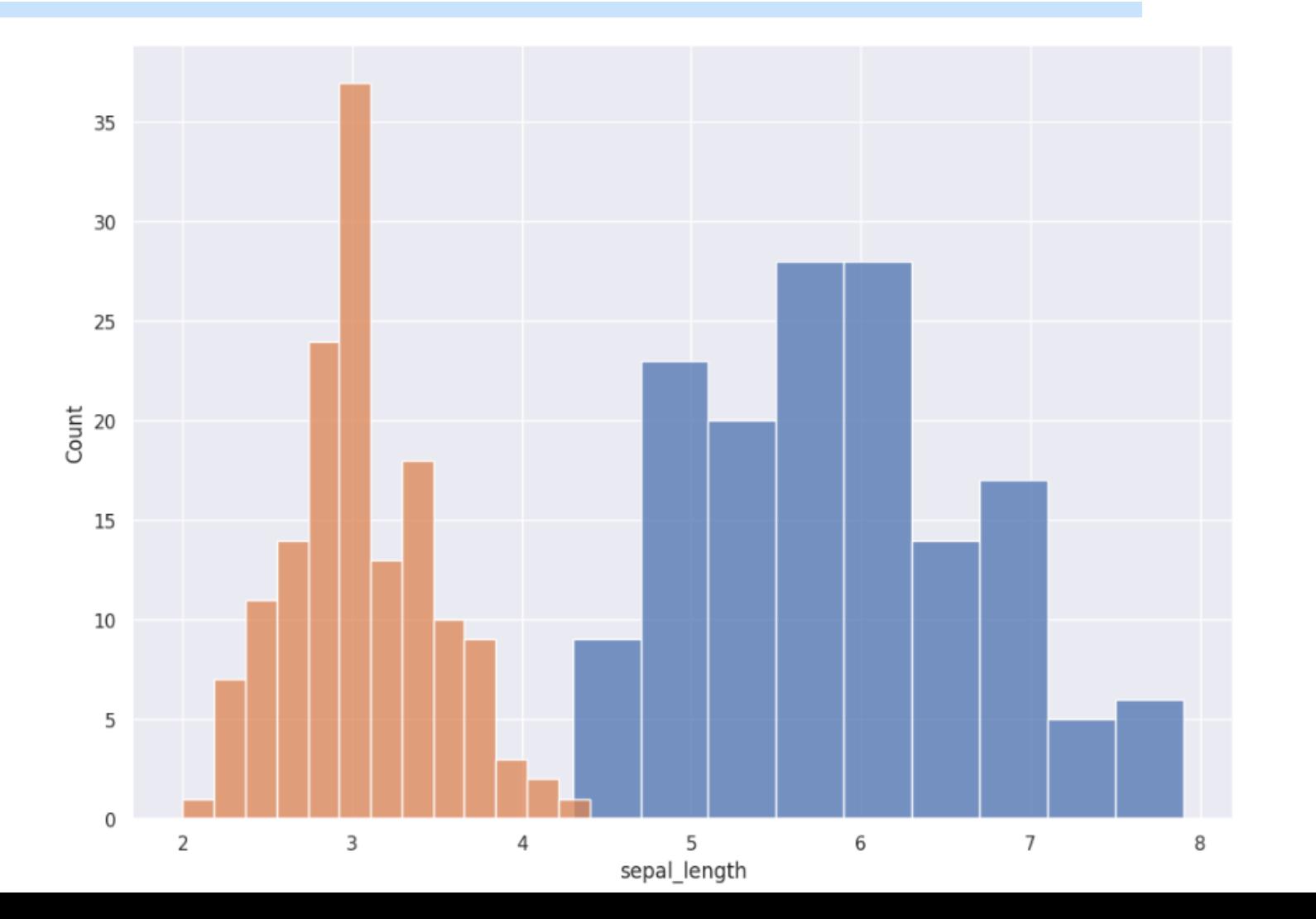

20

### Предобработка данных: числовые данные

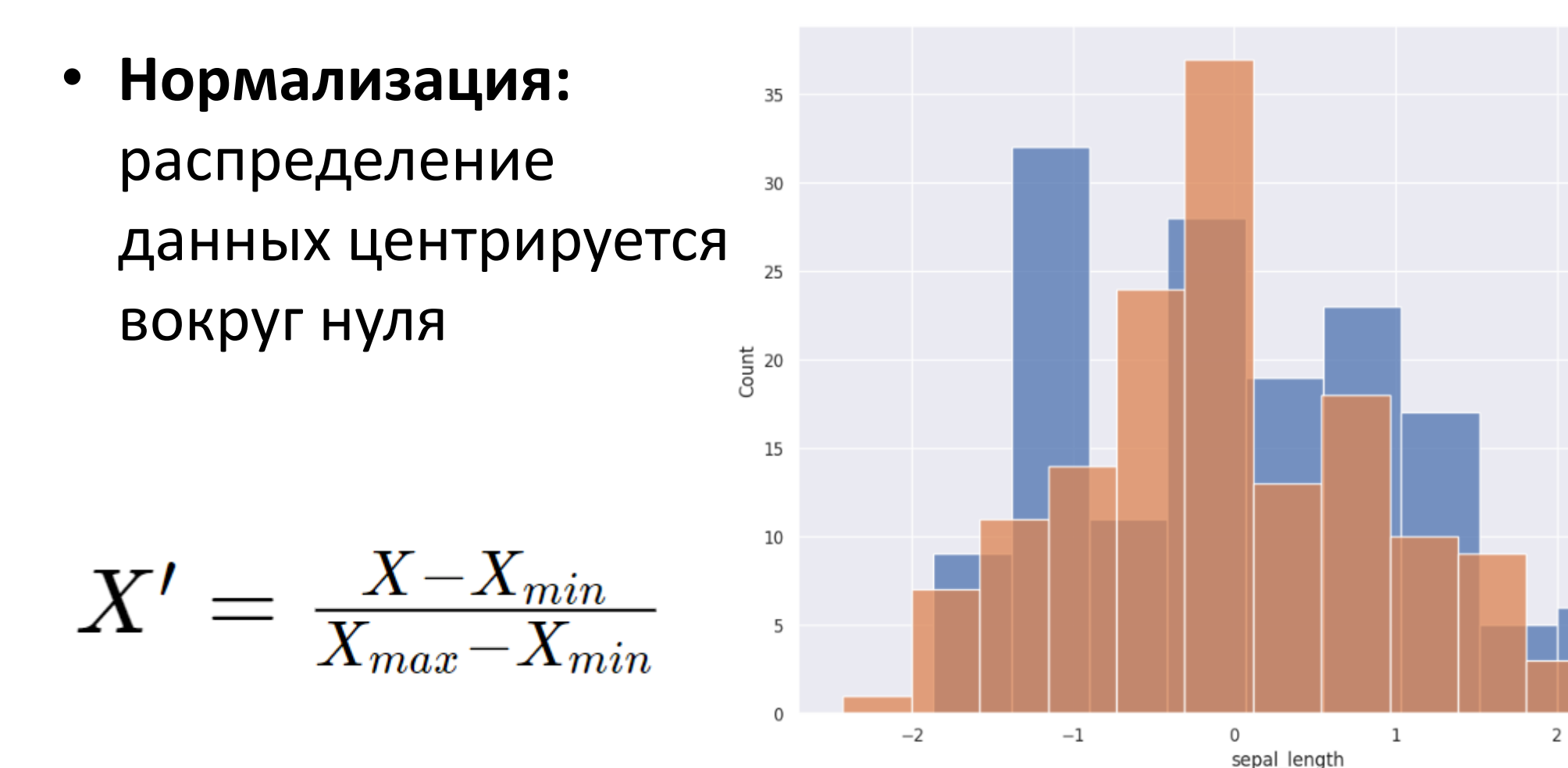

 $\overline{\mathbf{3}}$ 

Предобработка данных: числовые данные

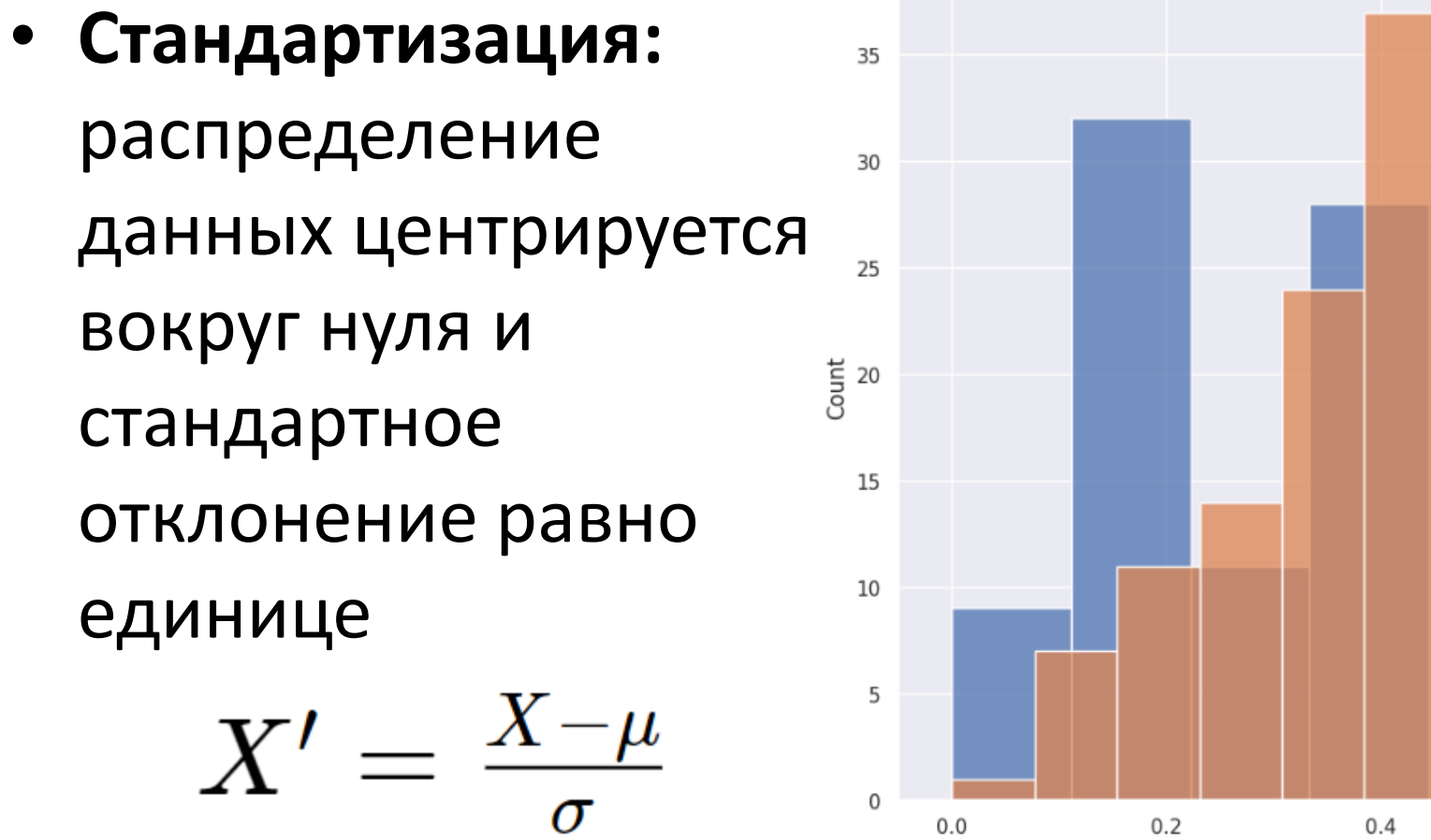

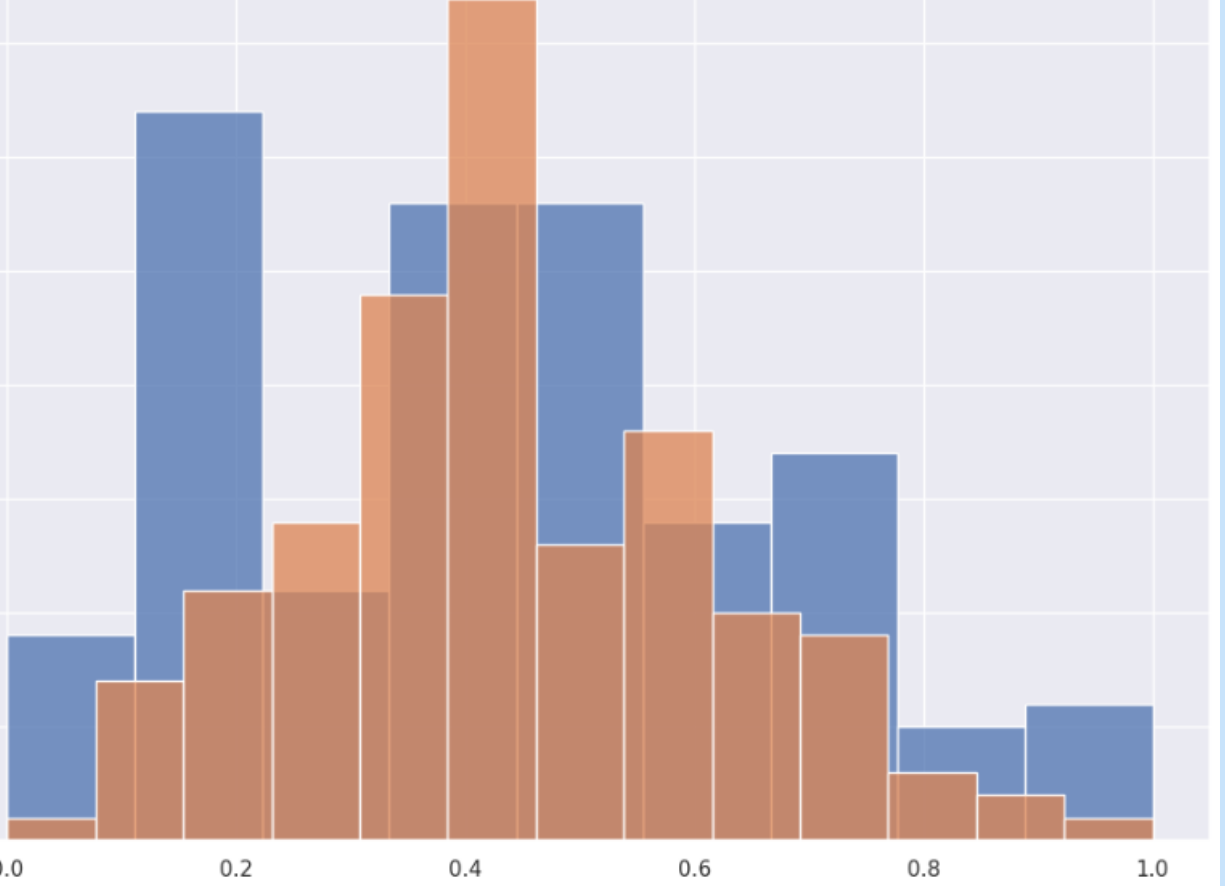

sepal\_length

Предобработка данных: категориальные данные

• **Определить порядок:**  отсортировать значения

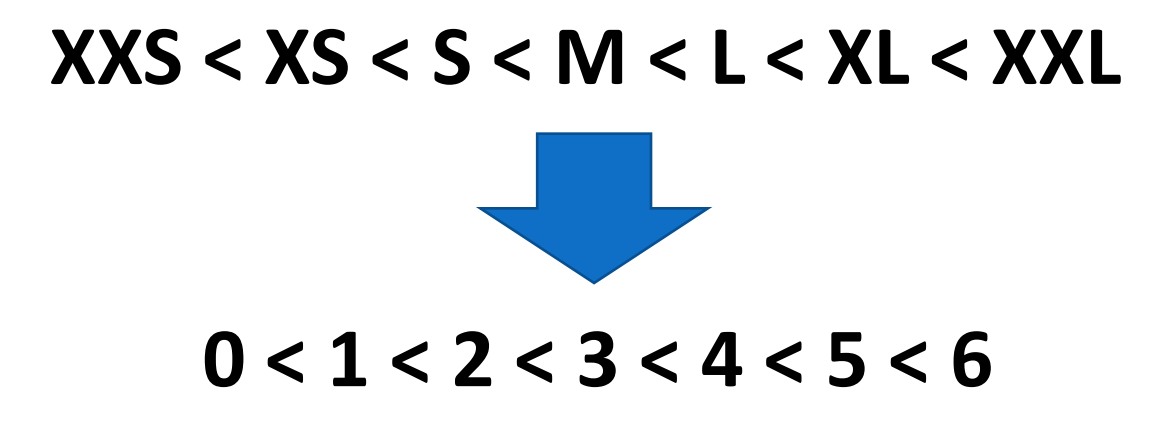

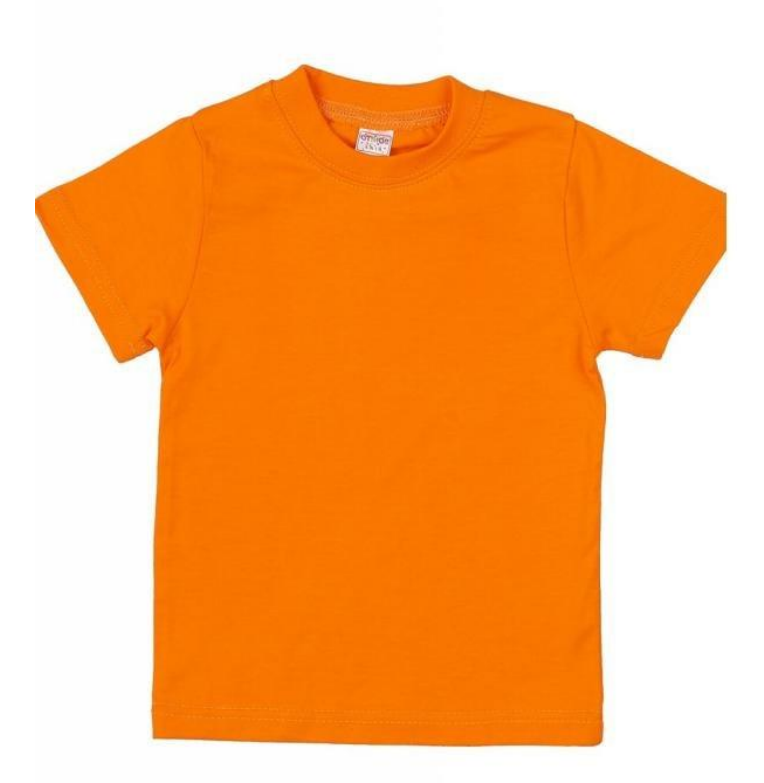

# Предобработка данных: категориальные данные

• **Как быть с номинальными значениями, для которых нельзя определить отношения порядка?**

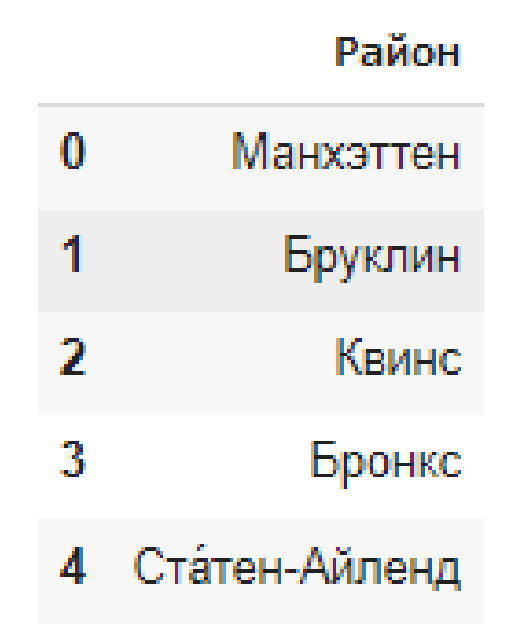

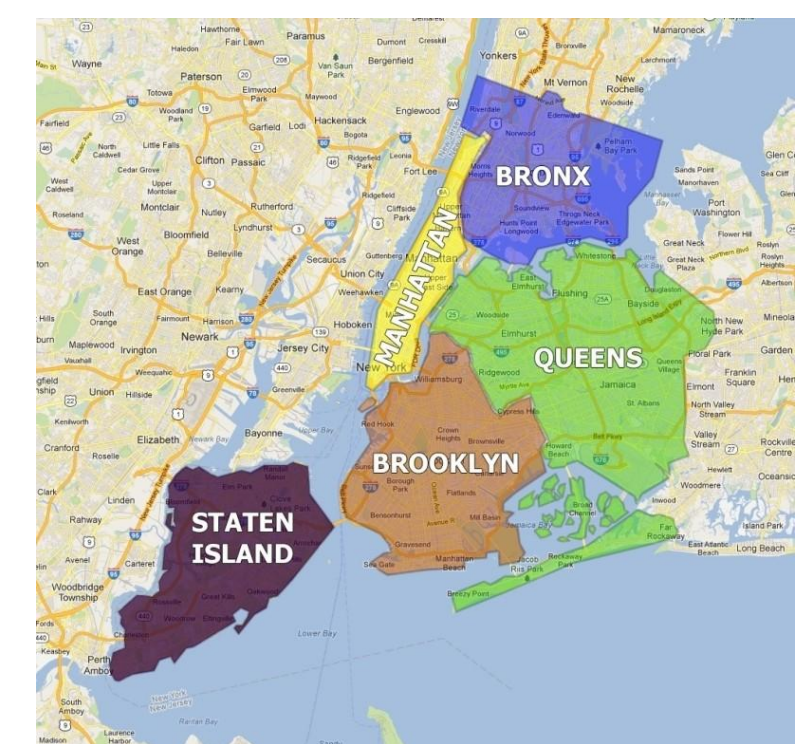

# Предобработка данных: категориальные данные

• **One-hot encoding:** превращает классы в вектор с одной единицей (эффективен при сравнительно малом числе классов)

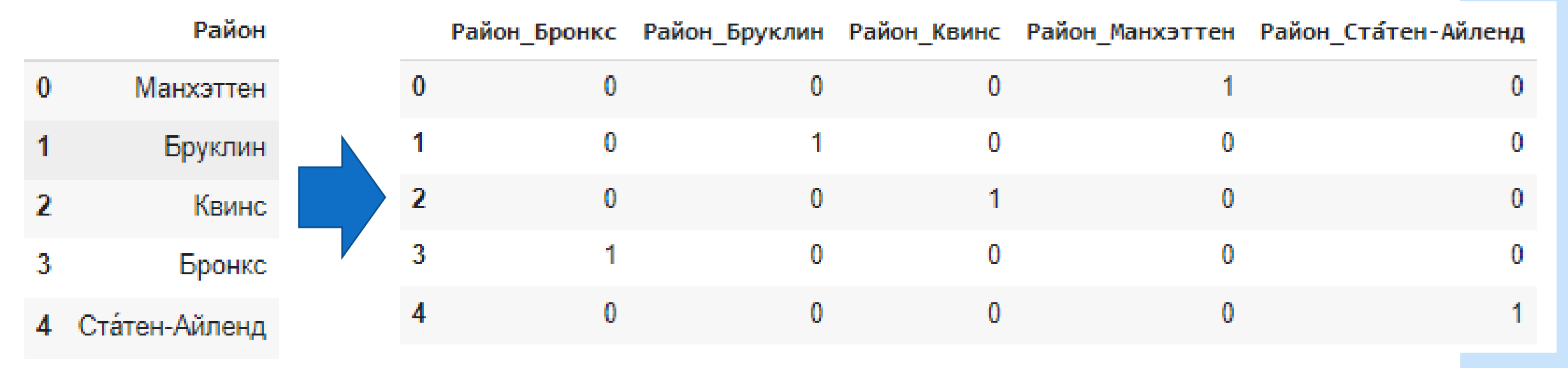

# Деление на train/val/test

### Почему обучать модель на всём датасете – плохая идея?

**train**

# Деление на train/val/test

### Обучающие и тестовые данные

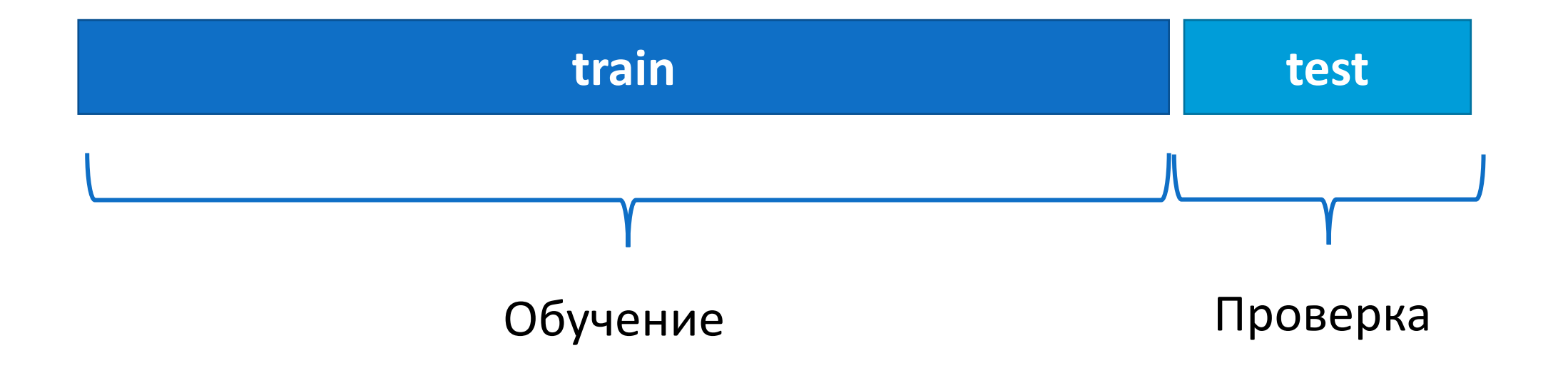

# Деление на train/val/test

#### Обучающие, валидационные и тестовые данные

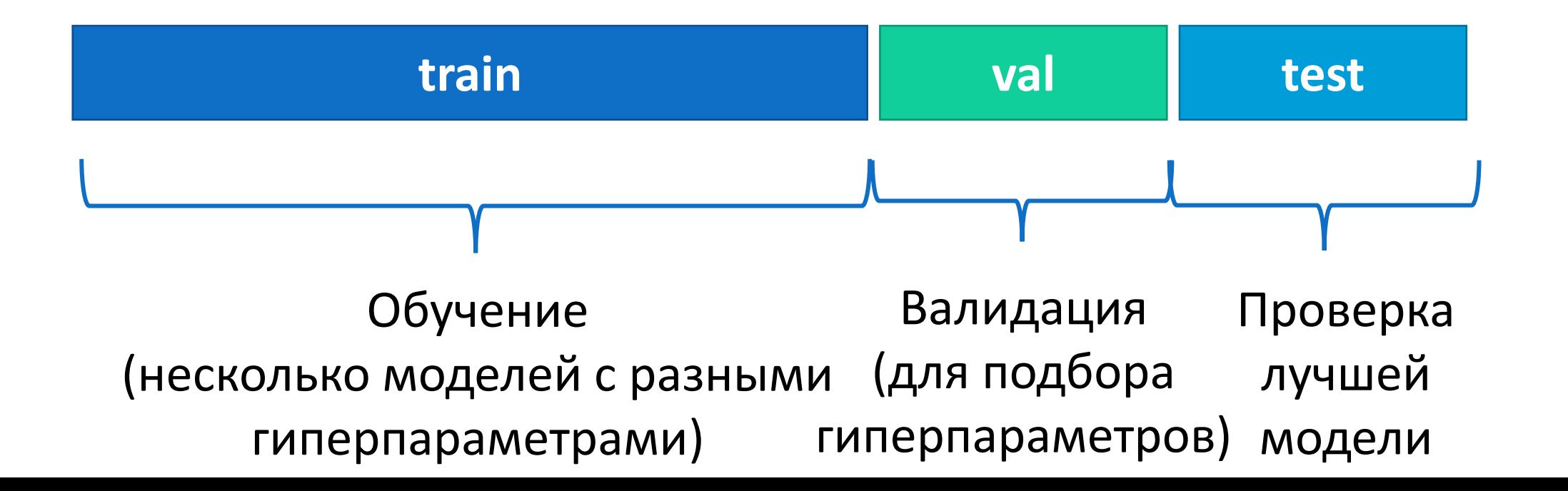

# Деление датасета

**train\_test\_split**

[ ] from sklearn.model\_selection import train\_test\_split

[ ] X\_train, X\_test, y\_train, y\_test = train\_test\_split(X, y, test\_size=0.1)

### Спасибо за внимание!

Конец Лекции 4